# **Installeren** Extra internetpunt via coaxkabel in combinatie met de Mediabox Next Mini

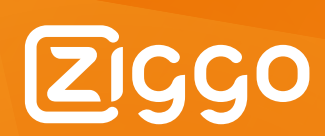

### **Inhoudsopgave**

**1** Controleer de inhoud

**2** Begin bij je modem en de hoofdaansluiting

**3a** Eerste extra internetpunt aansluiten op je hoofdaansluiting

- **3b** Eerste extra internetpunt aansluiten indien een versterker aanwezig is
- **4** Tweede extra internetpunt aansluiten
- **5** Instellingen van je Mediabox Next Mini aanpassen

De Mediabox Next Mini werkt het beste als deze voorzien is van een betrouwbare internetverbinding. De beste verbinding krijg je door gebruik te maken van een internetkabel tussen je modem en de Mediabox Next Mini. Als een internetkabel trekken tussen deze twee apparaten niet kan of erg moeilijk is, dan kan het extra internetpunt via coaxkabel een uitkomst bieden. Hiermee zorg je dan alsnog voor deze betrouwbare en snelle internetverbinding.

# **1 Controleer de inhoud**

**De inhoud van dit installatiepakket bestaat uit:**

#### **Begin bij je modem en de hoofdaansluiting 2**

Als het goed is, heb je je modem dicht bij je Ziggo hoofdaansluiting aangesloten. De huidige opstelling ziet er dan zo uit. Ga in dit geval door naar **Stap 3a**.

Als je meerdere tv's op je Ziggo hoofdaansluiting hebt aangesloten heb je mogelijk een versterker geïnstalleerd. De huidige opstelling ziet er dan zo uit. Ga in dit geval door naar **Stap 3b**.

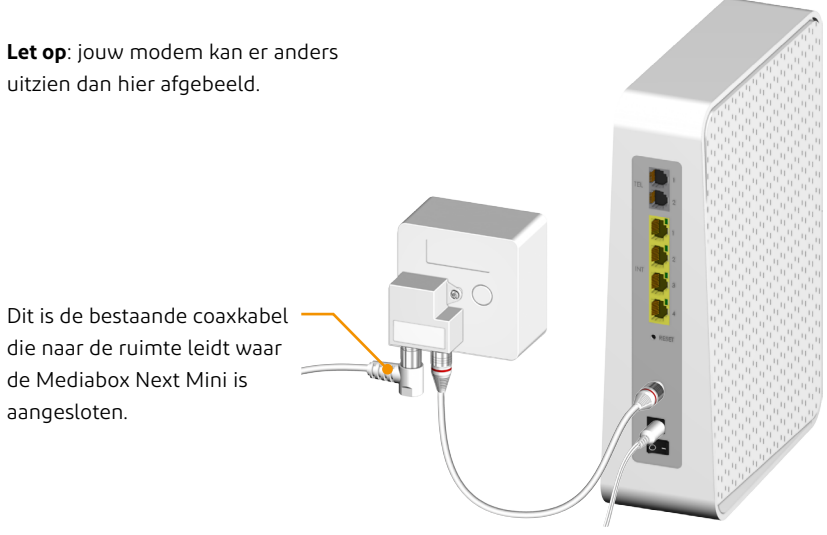

**Let op**: jouw versterker kan er anders uitzien dan hier afgebeeld.

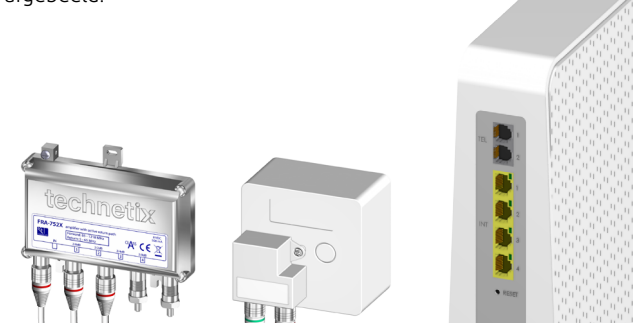

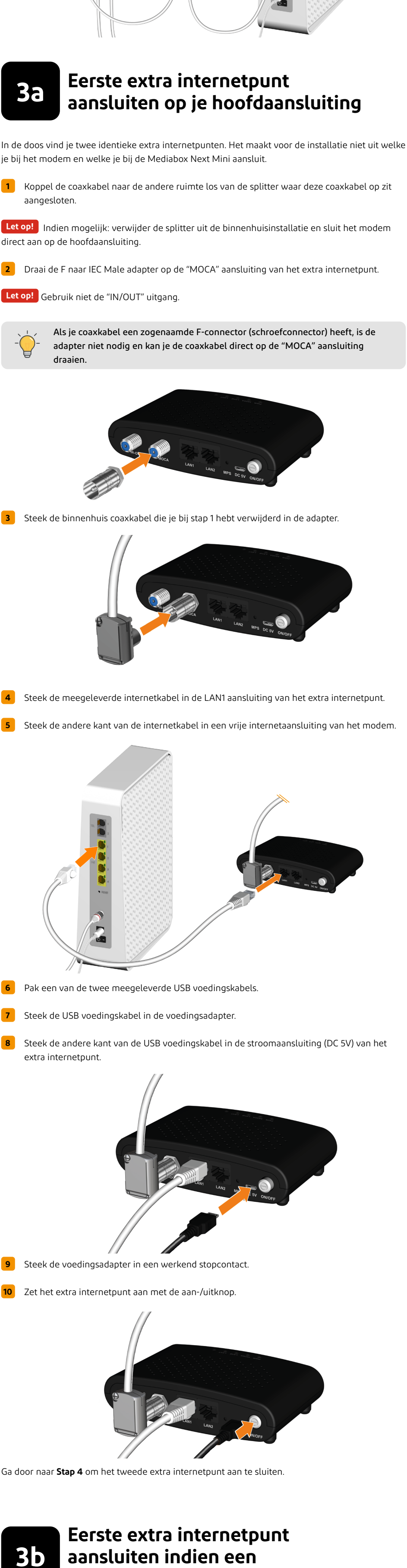

**1** Identificeer welke coaxkabel naar de ruimte leidt waar het extra internet punt geplaatst gaat worden.

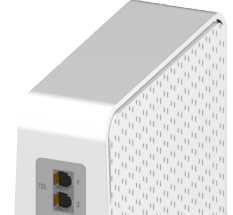

**versterker aanwezig is**

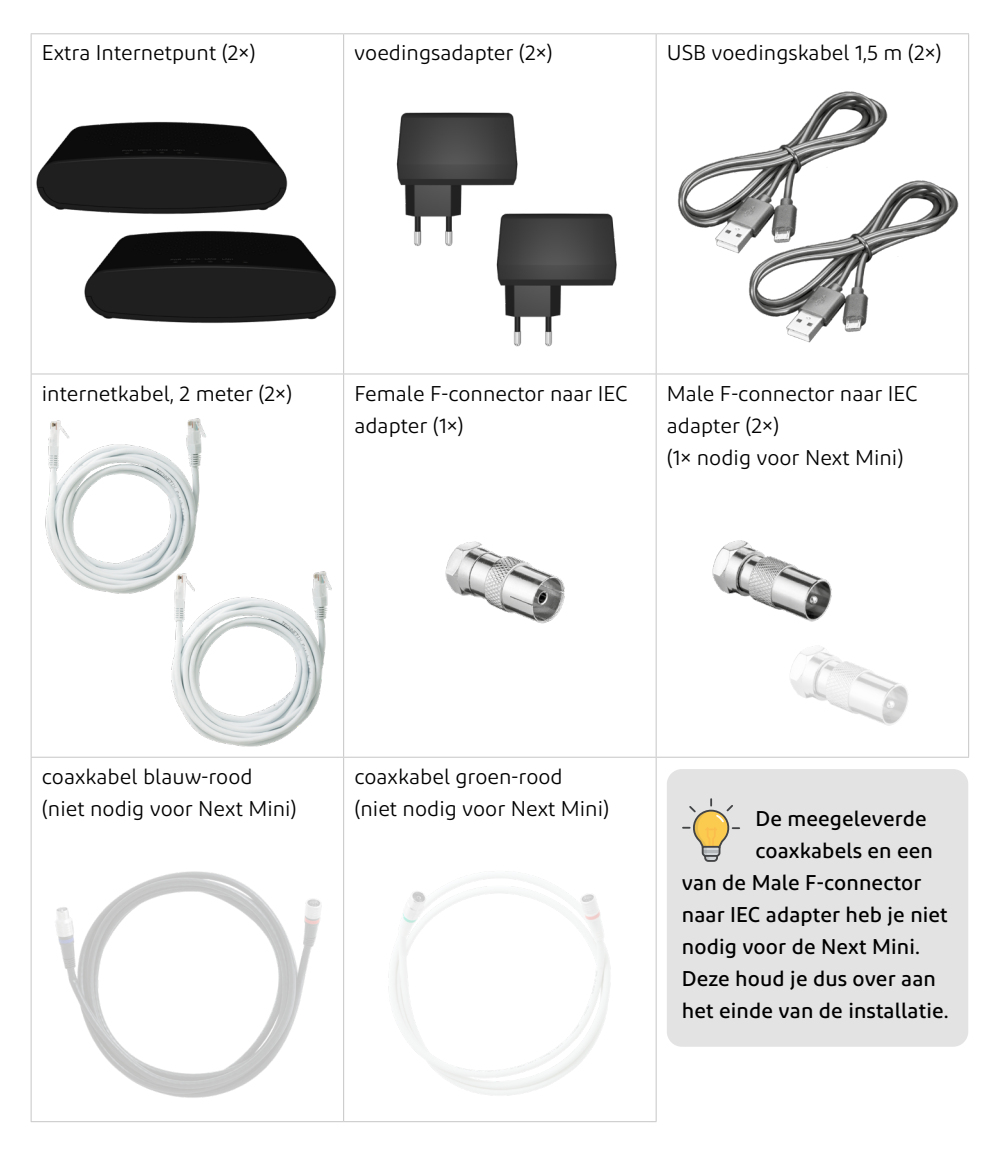

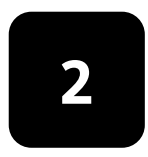

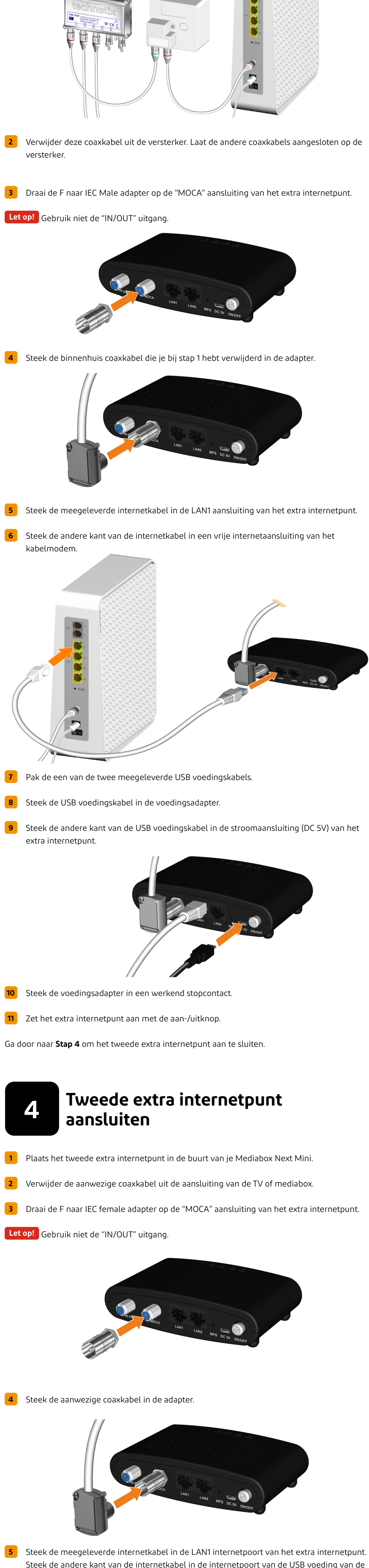

Steek de andere kant van de internetkabel in de internetpoort van de USB voeding van de Mediabox Next Mini.

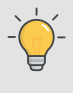

De "LAN 2" aansluiting kan je eventueel gebruiken om een ander apparaat, bijvoorbeeld een Smart TV, computer of game console met een internetkabel aan te sluiten.

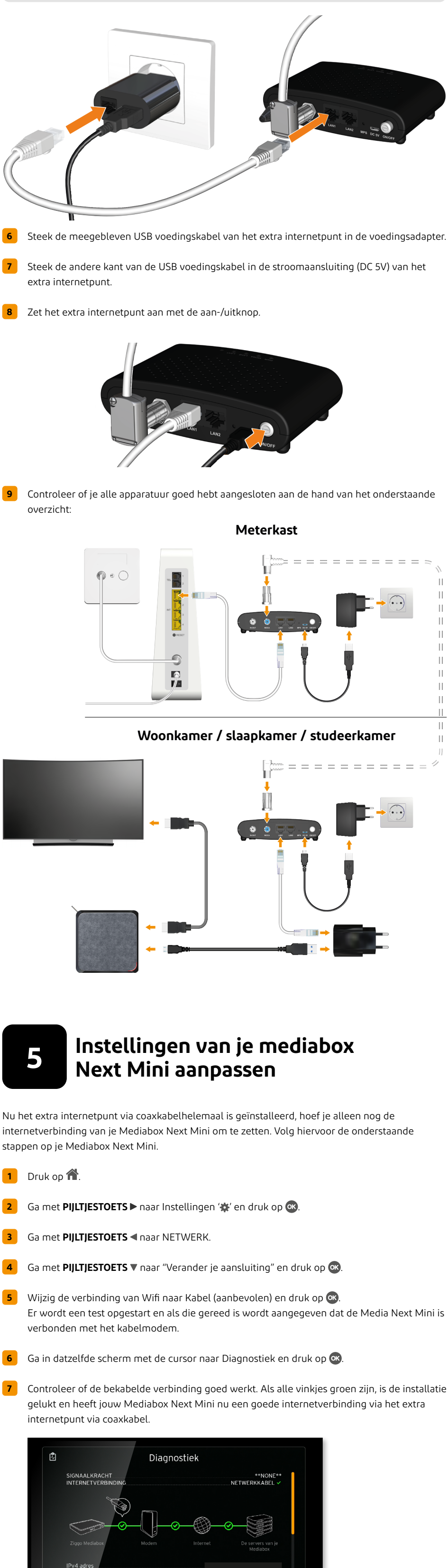

**8** Druk drie keer op **na** om terug te gaan naar normaal TV beeld.

Deze handleiding is met zorg samengesteld. Toch is het mogelijk dat er eventuele fouten en/of onvolkomenheden voorkomen. Het is geen toevoeging op de algemene voorwaarden en er kunnen geen rechten aan ontleend worden.

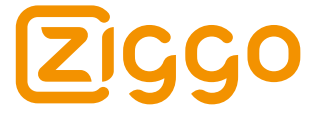

## maak vandaag fantastisch